## Download Doc

## EMBEDDED LINUX DEVELOPMENT USING ECLIPSE (PAPERBACK)

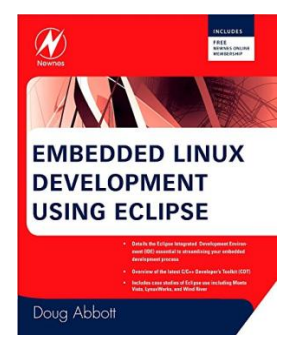

ELSEVIER SCIENCE TECHNOLOGY, United Kingdom, 2008. Paperback. Condition: New. Language: English . Brand New Book. The Eclipse environment solves the problem of having to maintain your own Integrated Development Environment (IDE), which is time consuming and costly. Embedded tools canalso be easily integrated into Eclipse. The C/C++CDT is idealfor the embedded community with more than 70 of embedded developers using this language to write embedded code. Eclipse simplifies embedded systemdevelopment and theneases its integrationinto larger...

## Read PDF Embedded Linux Development Using Eclipse (Paperback)

- Authored by Doug Abbott
- Released at 2008

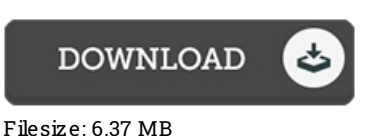

Re vie ws

Thorough manual for publication fanatics. It is actually rally intriguing throgh reading through period of time. Its been written in an remarkably simple way and is particularly only after i finished reading through this book in which actually transformed me, change the way ithink. -- Morris Schultz

This publication could be worth <sup>a</sup> read through, and far better than other. This is certainly for all those who statte there was not <sup>a</sup> worth reading through. You may like just how the author compose this publication.

-- Dr. Kayle y Ko vac ek PhD

It in <sup>a</sup> single of my personal favorite pdf. It really is writter in basic words instead of hard to understand. Your daily life period will be transform as soon as you complete looking over this pdf.

-- Vena Sauer DDS